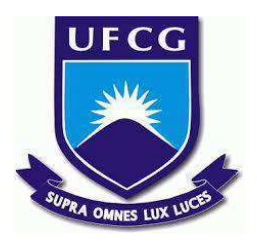

## **UNIVERSIDADE FEDERAL DE CAMPINA GRANDE CENTRO DE ENGENHARIA ELÉTRICA E INFORMÁTICA CURSO DE BACHARELADO EM CIÊNCIA DA COMPUTAÇÃO**

# **IZAQUIEL LUIZ DE FRANÇA CORDEIRO**

# **FERRAMENTA PARA ANÁLISE DE GRANDES VOLUMES DE DADOS NEUROFISIOLÓGICOS**

**CAMPINA GRANDE - PB**

**2023**

## **IZAQUIEL LUIZ DE FRANÇA CORDEIRO**

# **FERRAMENTA PARA ANÁLISE DE GRANDES VOLUMES DE DADOS NEUROFISIOLÓGICOS**

**Trabalho de Conclusão Curso apresentado ao Curso Bacharelado em Ciência da Computação do Centro de Engenharia Elétrica e Informática da Universidade Federal de Campina Grande, como requisito parcial para obtenção do título de Bacharel em Ciência da Computação.**

## **Orientador: Professor Herman Martins Gomes**

# **CAMPINA GRANDE - PB**

## **IZAQUIEL LUIZ DE FRANÇA CORDEIRO**

# **FERRAMENTA PARA ANÁLISE DE GRANDES VOLUMES DE DADOS NEUROFISIOLÓGICOS**

**Trabalho de Conclusão Curso apresentado ao Curso Bacharelado em Ciência da Computação do Centro de Engenharia Elétrica e Informática da Universidade Federal de Campina Grande, como requisito parcial para obtenção do título de Bacharel em Ciência da Computação.**

## **BANCA EXAMINADORA:**

**Professor Herman Martins Gomes Orientador – UASC/CEEI/UFCG**

**Professor Robert Kalley Cavalcanti de Menezes Examinador – UASC/CEEI/UFCG**

**Professor Tiago Lima Massoni Professor da Disciplina TCC – UASC/CEEI/UFCG**

**Trabalho aprovado em: 14 de Fevereiro de 2023.**

**CAMPINA GRANDE - PB**

## **ABSTRACT**

Attempts to understand the human brain permeate the literature from before Ancient Greece to the present day [1]. Since then, this most important organ remains a mystery that we are still poring over. In the need to democratize knowledge in search of an interdisciplinary cooperation to better understand the brain, there is today a scientific branch called Neuroscience. And due to its interdisciplinary nature, this scientific branch brings together professionals from different areas. However, not all professionals who share the need to study the brain have enough technical knowledge to make use of technological advances in computer science and algorithm development. In this context, the present work develops a tool that minimizes storage issues related to large datasets and allows neuroscience researchers to intuitively analyze neuronal activity recordings.

# **Ferramenta para análise de grandes volumes de dados neurofisiológicos**

Izaquiel Luiz de França Cordeiro izaquiel.cordeiro@ccc.ufcg.edu.br Universidade Federal de Campina Grande

Herman Martins Gomes hmg@conmputacao.edu.br Universidade Federal de Campina Grande

Nivaldo Antonio Portela de Vasconcelos nivaldo.vasconcelos@ufpe.br Universidade Federal de Pernambuco

## **ABSTRACT**

Attempts to understand the human brain permeate the literature from before Ancient Greece to the present day [1]. Since then, this most important organ remains a mystery that we are still poring over. In the need to democratize knowledge in search of an interdisciplinary cooperation to better understand the brain, there is today a scientific branch called Neuroscience. And due to its interdisciplinary nature, this scientific branch brings together professionals from different areas. However, not all professionals who share the need to study the brain have enough technical knowledge to make use of technological advances in computer science and algorithm development. In this context, the present work develops a tool that minimizes storage issues related to large datasets and allows neuroscience researchers to intuitively analyze neuronal activity recordings.

## **RESUMO**

Tentativas de se compreender o cérebro humano permeiam a literatura desde antes da Grécia Antiga até os dias de hoje [1]. Desde então, esse órgão tão importante continua sendo um mistério em que ainda nos debruçamos. Na necessidade de democratizar o conhecimento em busca de uma cooperação interdisciplinar para melhor entender-se o cérebro, existe hoje uma vertente científica denominada Neurociência. E devido a sua natureza interdisciplinar, esse ramo científico envolve profissionais de diversas áreas. Entretanto, nem todos os profissionais que compartilham da necessidade de estudar o cérebro detém conhecimento técnico o suficiente para, em seus estudos, fazerem uso de avanços tecnológicos na ciência da computação e no desenvolvimento de algoritmos. Nesse contexto, o presente trabalho apresenta uma ferramenta que minimiza problemas de armazenamento relacionados a grandes conjuntos de dados e permite que pesquisadores de neurociência analisem intuitivamente registros de atividades neuronais.

### **Palavras-Chave**

Neurociência, Eletrofisiologia, Neurofisiologia, Trem de Disparo, Sondas de Silício, Spike Sorting, Análise de Dados de Atividade Neural.

## **1. INTRODUÇÃO**

O cérebro é o órgão mais importante do corpo. Ao longo da nossa evolução humana, passando pela capacidade de afiar pedras, pela fabricação de armas e objetos, pela manipulação do fogo, pelo domínio da agricultura, e assim por diante, tem-se percebido uma tendência de expansão no nosso volume de massa cefálica [2]. Atualmente, o cérebro humano de um macho adulto mede cerca

de 1270 cm<sup>3</sup>, pesa cerca de 1 kg e possui em média 86 bilhões de neurônios. E esses bilhões de neurônios que, quando interconectados, são responsáveis por representar, interpretar, coordenar e armazenar estímulos internos e externos ao indivíduo. Um único neurônio não dispõe de informações sobre processos complexos como memória, atividade autônoma, ou quaisquer outras atividades que resultam da interferência com o indivíduo, seja o ambiente externo, seja o próprio indivíduo consigo mesmo. São as interconexões desses neurônios que detém a verdadeira informação do processamento cognitivo.

Os neurônios são eletricamente estimulados (ou inibidos) consecutivamente em sua rede de intercomunicação. Atualmente, esses estímulos elétricos podem ser capturados por eletrodos localizados interna e/ou externamente ao cérebro. A medicina se beneficia amplamente dessa tecnologia para, por exemplo, auxiliar no diagnóstico de doenças neurológicas (e.g. Exame de Eletroencefalograma para diagnóstico de Epilepsia).

Um marco importante para a neurociência se deu com o advento de micro-eletrodos capazes de registrar a atividade unitária de neurônios, quando com um fio de Tungstênio medindo 2,54 cm e com 127 μm de diâmetro na ponta, HUBEL [3] conseguiu analisar a atividade elétrica *in-vivo* de um único neurônio. E desde então, novas e melhores sondas foram desenvolvidas de modo a capturar não apenas um, mas toda uma coleção de vizinhanças de neurônios. A Figura 1 mostra que o avanço no desenvolvimento de tais sondas nos permitiu, exponencialmente, capturar mais e mais dados simultâneos de atividade neuronal.

Tal crescimento exponencial da capacidade de captura de dados neuronais em contexto de sua rede de interconexão reflete, intrinsecamente, no crescimento exponencial dos dados que necessitam ser armazenados e analisados pelo profissional que opta por esse método de captura. Entretanto, nem todos os profissionais que se comprometem a estudar o cérebro em seus estímulos elétricos têm aptidão técnica para operar com esse grande volume de dados. Tendo por vezes que reduzir a representatividade de suas amostras para que seja viável trabalhar analiticamente com os dados capturados.

Tendo em vista essa problemática, este trabalho descreve o desenvolvimento de uma ferramenta com interface gráfica de usuário (*GUI*) em *Python* em conjunto a um ambiente de armazenamento em nuvem *Google Drive*. Tal arranjo, proverá ao profissional abstrações suficientes para facilitar a análise de grandes volumes de dados em ambientes de execução com alto poder de processamento. Podendo, portanto, facilitar a manipulação dos dados capturados e possibilitar uma melhor absorção de informação para o experimento em que esse profissional planeja estudar.

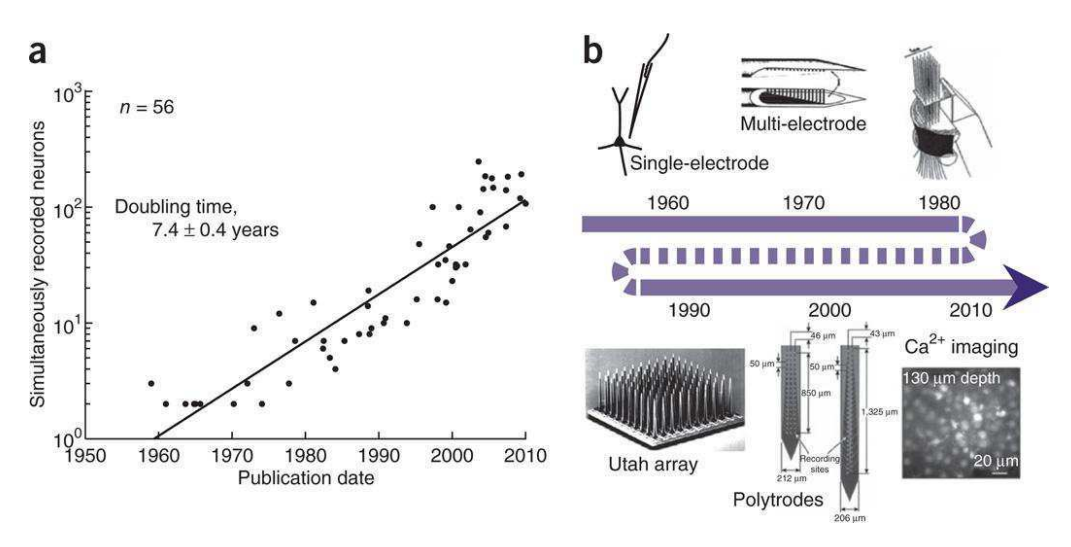

**Figura 1 - (a) Quantidade de neurônios capturados simultaneamente presentes em 56 estudos publicados entre 1950 e 2010. Tal número tende a dobrar a cada 7 anos. (b) Linha do tempo sobre a evolução das sondas usadas para capturar dados neuronais. FONTE: (Stevenson and Kording; 2011) [4]**

## **2. NEUROCIÊNCIA**

### **2.1 Estado Atual**

Com os avanços dos métodos de captura de atividade neurofisiológica, a neurociência se encontra em um estado crítico, onde os profissionais conseguem extrair uma abundância de dados, mas não conseguem analisá-los em sua totalidade. SEJNOWSKI et al. [5] afirmam que à medida que os conjuntos de dados se tornam mais complexos, se tornará mais e mais difícil analisá-los e extrair conclusões, ao ponto desses dados não poderem ser reduzidos em descrições mais simples.

AKIL et al. [6] denunciam a necessidade crescente de auxílio do potencial informático para a análise de tantos dados que são constantemente capturados na neurociência. E exortam que, para o que chamam de *neuroinformática*, se torne um artifício integral da neurociência. Além de citarem a necessidade de uma mudança cultural na área ao que tange desde colaboração entre laboratórios até investimento em técnicas interdisciplinares e profissionalização informática dos futuros neurocientistas.

FREEMAN [7] identifica que as etapas de análise e processamento na neurociência compartilham da mesma sequência que a maneira como os dados são analisados atualmente na indústria, por exemplo. Na Figura 2, ilustram-se ferramentas da atualidade para análise de dados.

Com as crescentes propostas e iniciativas de tecnologias e métodos de análise da neuroinformática, em 2020 BUCCINO et al. [8] publicaram um artigo onde é descrito o desenvolvimento de um framework *Python* com a proposta de unir em um só lugar o que é de mais usado atualmente na neuroinformática, desde a leitura de dados brutos em diversos formatos até visualizações de métricas analíticas para dados neurofisiológicos. Similarmente, DE HOLANDA [9] propôs e desenvolveu um arsenal simples e intuitivo em *Python* para tais análises. Entretanto, essas propostas ainda exigem um certo grau de conhecimento técnico com programação em *Python*, o que inviabiliza seu uso por parte de pesquisadores leigos em programação.

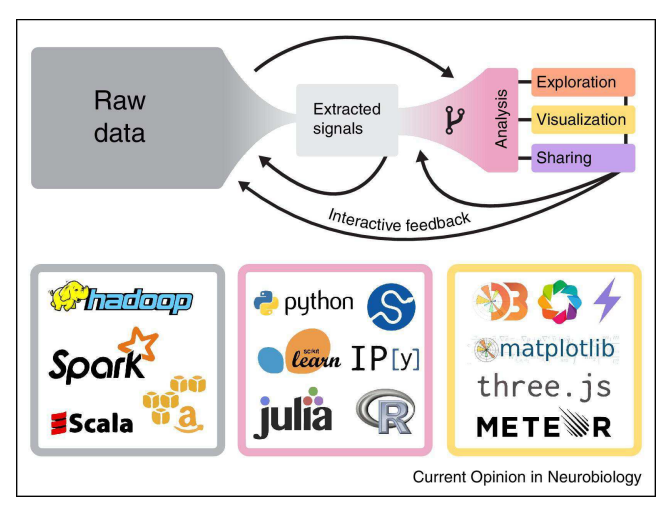

**Figura 2 - Análises em grande escala, seja na indústria ou na neurociência, envolvem padrões comuns. São coletados uma enorme quantidade de dados brutos que são processados para extrair sinais de interesse. Posteriormente usados para análise estatística, exploração e visualização. Os dados brutos podem**

**ser também analisados ou visualizados diretamente (seta superior). Os resultados de cada etapa auxiliam nas etapas anteriores (feedback). Algumas das tecnologias fundamentais**

**para o fluxo de trabalho moderno de análise em grande escala, são listadas para cada etapa.**

#### **2.2 Sondas Neurais**

As sondas neurais representam importante ferramenta para a neurociência e guiam diversos neurocientistas em experimentos *in-vivo* do encéfalo ao que tange registros de atividade neurofisiológica.

Com diversos eletrodos localizados em seu entorno, uma única haste (*shank*) é capaz de registrar atividades neurofisiológicas de toda uma região do cérebro ao longo de seu comprimento (Figura 3). Atualmente, sondas de silício com milhares de canais simultâneos de registro foram desenvolvidas. Várias dessas hastes podem ser conectadas simultaneamente de modo a registrar diferentes áreas do encéfalo. Intensificando ainda mais a captura neurofisiológica.

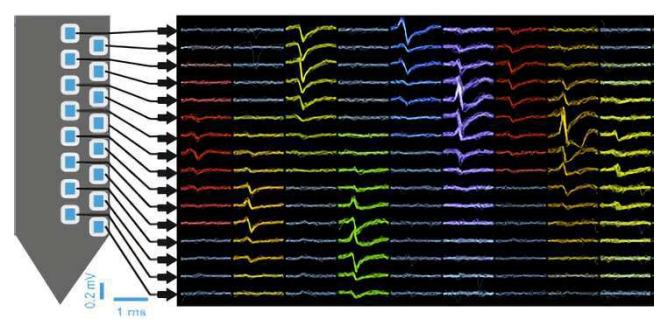

**Figura 3 - Registro processado de atividade neurofisiológica capturado por cada eletrodo em uma sonda. FONTE: (**[www.cambridgeneurotech.com/neural-probe-data](https://www.cambridgeneurotech.com/neural-probe-data)**, acessado em 11/01/2023)**

#### **2.3 Spike Sorting**

Uma vez capturado o registro, se faz necessário processar os dados obtidos. Filtros específicos podem ser aplicados sobre os dados de atividade neurofisiológica capturados (Figura 4).

Filtros de baixa frequência ( $\frac{+}{-}100Hz$ ) podem ser aplicados para

recuperar uma representação do potencial local de ativação (*Local Field Potential - LFP)*, do mesmo modo que filtros de alta frequência (300Hz − 3000Hz) podem ser aplicados para evidenciar os disparos de uma população de neurônios.

Os dados de atividade neuronal de uma população são submetidos a um algoritmo de *Spike Sorting* que identifica padrões de disparo e os agrupam em *clusters* de modo a separá-los em Atividade Unitária (*Single-Unit Activity - SUA*) onde é possível identificar os disparos de um único neurônio, Atividade Múltipla (*Multiple-Unit Activity - MUA*) onde presume-se a atividade de um conjunto de neurônios e Ruído (*Noise*) onde, por serem sinais fracos (longe o suficiente dos registros dos eletrodos), não se torna viável assumir quaisquer informações sobre tais frequências.

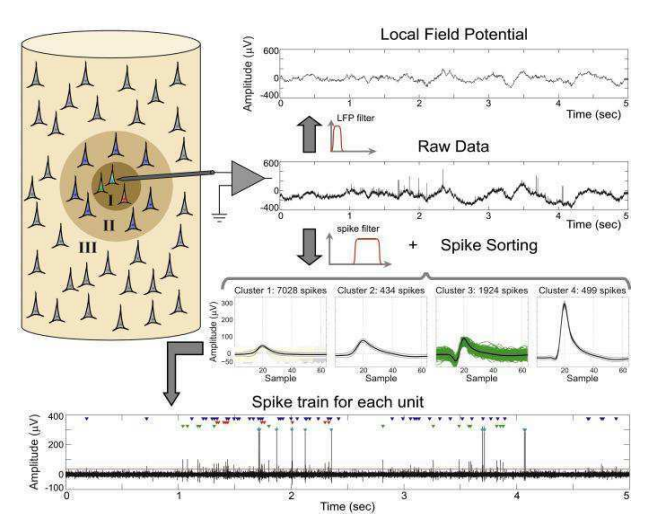

**Figura 4 - Representação do processamento de registro neurofisiológico. FONTE: (Rey et al; 2015)[10]**

### **2.4 Trens de Disparo**

Comumente chamados de *Spike Trains,* os trens de disparo são as representações mais simplistas de atividade neurofisiológica na neurociência. Os trens de disparo apenas representam uma sequência ordenada no tempo de disparos de unidades neuronais. Tal sequência informa o estado de atividade neuronal entre unidades captadas pelos microeletrodos em qualquer intervalo de tempo do registro no experimento de aquisição de dados. Os trens de disparo podem ser matematicamente definidos pela sequência temporal de impulsos unitários  $\rho(t)$ , i.e:

$$
\rho(t) = \sum_{i=0}^{n_{fives}} \delta_i(t) \tag{1}
$$

Em que:

ρ: Função do trem de disparo

 $n_{fires}$ : Quantidade de disparos

δ<sub>ι</sub>: Função de impulso unitário (Delta de Dirac) para o i-ésimo disparo

A partir de um trem de disparo é possível obter métricas importantes para o entendimento da atividade neurofisiológica. Algumas delas são apresentadas nas próximas subseções.

#### *2.4.1 Taxa de Disparo (Firing Rate - FR)*

Uma informação simples que nos diz o quanto uma unidade de atividade (geralmente *cluster*) registrou disparos em um determinado intervalo de tempo do experimento. Pode ser calculada como segue:

$$
FR = \frac{\int_{t_0}^t \rho_{cluster}(t) dt}{t - t_0}
$$
 (2)

Onde:

 $ρ_{cluster}$ :Função do Trem de Disparo para um *cluster* qualquer  $t_{0}$ : Tempo inical

#### t: Tempo final

Obs: Quando t<sub>o</sub> tende a 0, temos uma métrica que se aproxima do valor instantâneo de disparo do *cluster*, comumente chamada de Taxa de Disparo Instantâneo (*Instantaneous Firing Rate - IFR).*

## *2.4.2 Coeficiente de Variação (Coefficient of Variation - CV)*

Coeficiente de Variação, ou Desvio Padrão Relativo, é uma métrica de dispersão em torno da média onde, diferentemente do Desvio Padrão, não sofre influência da ordem de grandeza das variáveis. Tal Coeficiente é definido por:

$$
CV = \frac{\sigma}{\bar{x}} \tag{3}
$$

Onde:

σ: Desvio Padrão da amostra

: Média da amostra

Na neurociência, o coeficiente de variação é bastante calculado sobre a Taxa de Disparo, ou Taxa de Disparo Instantâneo de modo a identificar a dispersão dos valores de disparos ligados ao estado cortical analisado.

## **3. METODOLOGIA**

Para resolver a problemática abordada, estabeleceu-se uma parceria com o departamento de Engenharia Biomédica da Universidade Federal de Pernambuco de modo a colher os requisitos necessários e elaborar um plano de solução objetivando a visualização de tais métricas sobre dados armazenados em nuvem.

Dessa forma, foi desenvolvido um ambiente interativo em *Python* na plataforma *Google Collaboratory* integrado ao armazenamento em nuvem *Google Drive* que, ao recuperar dados sobre o Trem de Disparo, gera visualizações interativas para auxiliar o neurocientista na análise de seus experimentos.

Tal solução, bem como código fonte e dados de exemplo, podem ser encontrados no seguinte repositório *Github*: [www.github.com/IzaquielCordeiro/NeuralReport.](http://www.github.com/IzaquielCordeiro/NeuralReport) O modelo da arquitetura da solução é apresentado na Figura 5 e detalhado nas subseções seguintes.

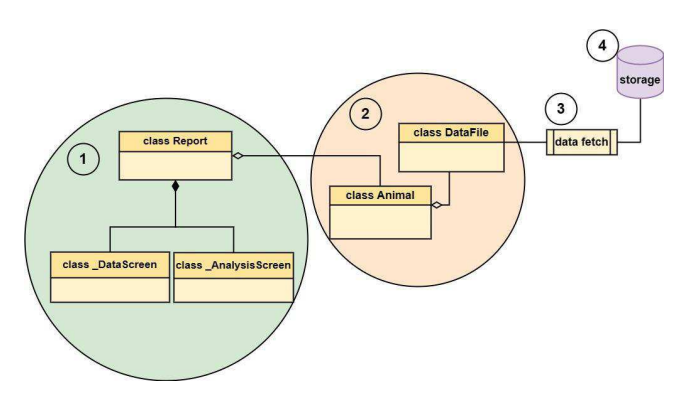

**Figura 5 - Diagrama da arquitetura da solução.**

## **3.1 Interface Gráfica (1)**

A interface gráfica integrada ao *Google Collaboratory* utiliza duas telas de interação, cada uma representada por uma classe.

#### *3.1.1 Tela de Dados (class \_DataScreen)*

A primeira tela da interface é a tela de recuperação dos dados (Figura 6), onde dado um caminho relativo, é realizada uma busca para recuperar dados que possuam o formato de arquivo especificado. Atualmente apenas dois formatos são aceitos pela plataforma, *.kwik<sup>1</sup>* e .txt (novos formatos de arquivos serão adicionados em trabalhos futuros).

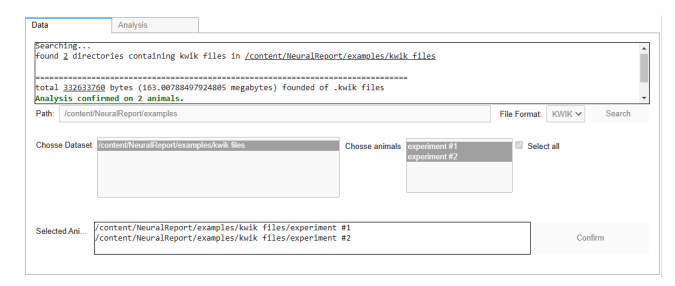

**Figura 6 - Tela de Carregamento dos Dados.**

## *3.1.2 Tela de Análise (class \_AnalysisScreen)*

Responsável por listar os experimentos carregados anteriormente e, ao confirmar a escolha de um experimento, gerar uma sequência de visualizações para a análise de atividade neural registrada.

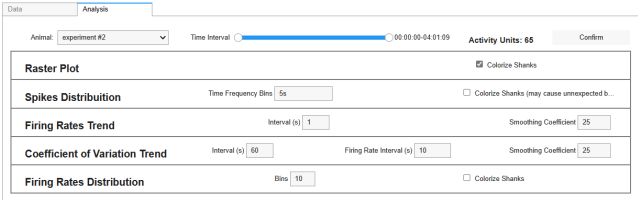

#### **Figura 7 - Tela de Análise dos dados previamente à confirmação da escolha do experimento.**

Ao selecionar o experimento no campo de seleção, é exibida a quantidade de unidades de atividade do registro (e.g. neurônios ou conjuntos de neurônios) e um filtro de tempo para selecionar algum período específico do experimento para a produção das visualizações. Após a definição dos parâmetros e confirmação do experimento, as seguintes visualizações são geradas:

#### *3.1.2.1 Raster*

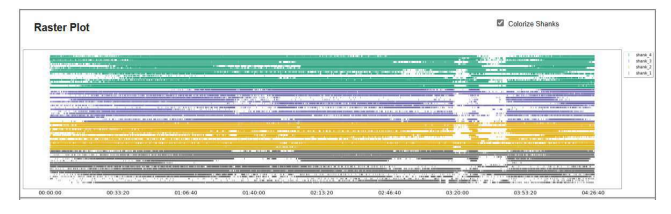

**Figura 8 - Gráfico de Raster.**

O gráfico de *Raster* (v. Figura 8) permite ao usuário, de uma maneira intuitiva, enxergar a atividade de disparos de cada unidade de ativação separadamente.

Tem por parâmetro Colorize Shanks que permite identificar quais unidades foram registradas por qual haste do experimento.

<sup>1</sup> Formato de arquivo com informações sobre experimentos de *Spike Sorting.* Ver: <https://github.com/kwikteam/klusta/blob/master/docs/kwik.md> (acessado em 11/01/2023).

### *3.1.2.2 Spikes Distribution*

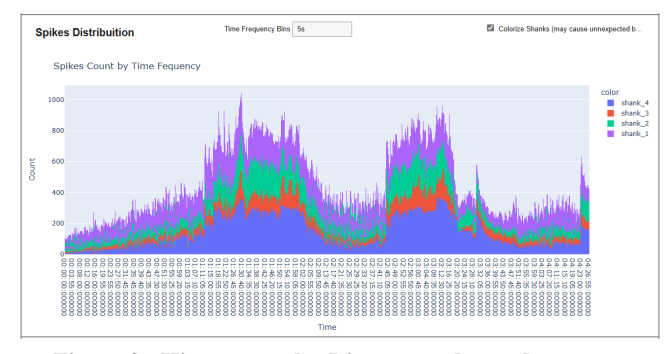

**Figura 9 - Histograma dos Disparos ao longo do tempo.**

O Histograma dos Disparos (v. Figura 9) permite ao usuário, analogamente ao *Raster*, identificar os períodos de maior e menor atividade dos disparos ao longo do tempo. Tem por parâmetros:

- Time Frequency Bins: Define textualmente a frequência temporal para contabilidade do número de disparos (e.g. "30s", "500ms", "2min");
- Colorize Shanks: Separa a contagem dos spikes em cada haste do experimento.

### *3.1.2.3 Firing Rates Trend*

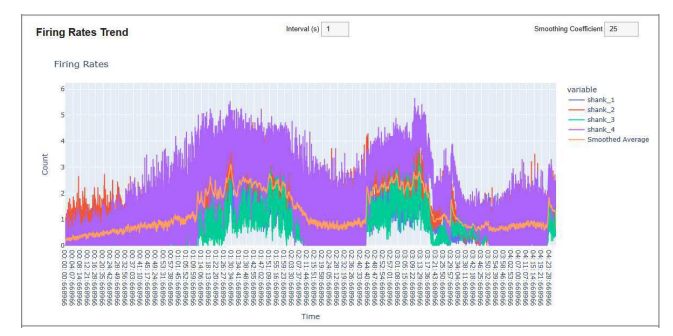

**Figura 10 - Gráfico de Tendência das Taxas de Disparo.**

A Tendência do Firing Rate (v. Figura 10) ajuda a entender como a Taxa de Disparos registrados em cada uma das hastes variou ao longo do tempo do experimento. Uma interpolação dos valores de cada haste fundamentada na média desses valores adicionado a um fator de suavidade também é calculado para melhor macro-visualização da informação no experimento. A visualização contempla, portanto, os seguintes parâmetros:

- Interval (s): Intervalo em segundos para considerar o cálculo da Taxa de Disparo;
- Smoothing Coefficient: Valor do coeficiente de suavidade para cálculo da curva média dos intervalos.

### *3.2.1.4 Coefficient Of Variation*

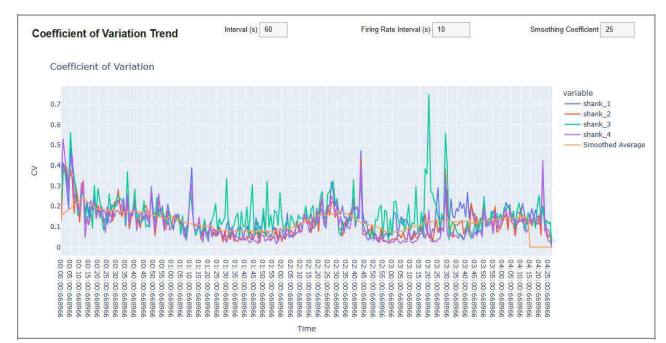

**Figura 11 - Gráfico de Tendência do Coeficiente de Variação**

Analogamente ao gráfico anterior, o gráfico de tendência do Coeficiente de Variação (v. Figura 11) ilustra como tal coeficiente variou ao longo do tempo do experimento. A mesma estratégia de curva suave foi realizada para sumarização dos valores. Este gráfico contempla os seguintes os parâmetros:

- Interval (s): Intervalo em segundos para o cálculo do valor do Coeficiente de Variação;
- Firing Rate Interval (s): Intervalo em segundos para o cálculo da Taxa de Disparo;
- Smoothing Coefficient: Valor do coeficiente de suavidade para cálculo da curva média dos intervalos.

#### *3.1.2.5 Firing Rates Distribution*

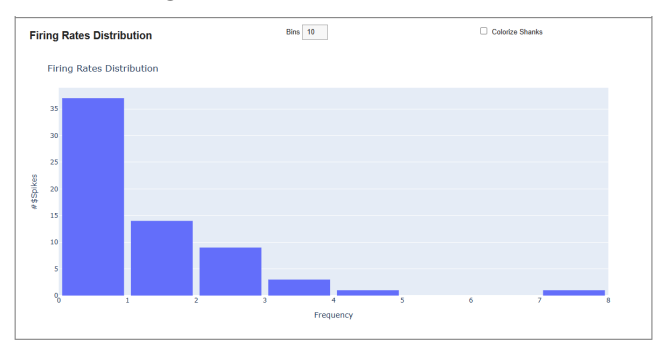

**Figura 12 - Gráfico da Distribuição das Taxas de Disparo.**

A Distribuição das Taxas de Disparo (v. Figura 12), mostra ao usuário como as frequências das Taxas de Disparo se comportam ao longo de todo o experimento. Essa informação pode ajudar a entender o nível de atividade cortical do registro. Maior registro de frequências baixas indicam um estado cortical suave enquanto um maior registro de frequências altas indicam um estado cortical agitado. Os seguintes parâmetros compõem essa visualização:

- Bins: Número máximo de parcelas para o intervalo das frequências;
- Colorize Shanks: Separa a contagem das frequências em cada haste do experimento.

### *3.1.3 Report (class Report)*

Responsável pela troca de mensagens entre as duas telas anteriores, a classe Report também intermedeia a comunicação das telas da interface com os objetos de lógica de negócio (2).

## **3.2 Lógica de Negócio (2,3,4)**

A lógica de negócio da solução é representada pelas classes (2) Animal, a qual representa o registro neurofisiológico do experimento de *Spike Sorting* e DataFile que representa o arquivo de dados na qual contém informações sobre o Trem de Disparo.

A classe DataFile realiza um uma busca (3) na base de dados (4) que, na prática, se aplica inicialmente ao armazenamento em nuvem *Google Drive*. Entretanto, o mesmo método pode ser aplicado para execução em máquinas locais ou servidores de laboratórios, por exemplo. Desde que o ambiente para sua execução seja devidamente configurado na máquina desejada.

## **4. DESAFIOS, APRENDIZADOS E TRABALHOS FUTUROS**

Este trabalho apresentou vários desafios. Neurociência tornou-se uma área de interesse poucos meses antes da proposta do trabalho. Foi necessário um extenso estudo neuroanatômico, estudos de casos, coleta de requisitos, definição de escopo e para o próprio desenvolvimento da solução. Entretanto, nenhuma etapa do processo se mostrou desinteressante, o que desperta um ânimo maior ainda pelo contínuo estudo na área.

Ainda limitada, por enquanto, a solução desenvolvida abre portas principalmente para a comunidade acadêmica da neurociência, de modo a se ter uma visualização inicial rápida dos registros capturados pelo experimento. Diversas atualizações poderão ser feitas ao longo do tempo para incluir novas visualizações e métricas, suporte para novos arquivos de dados, integração com outras bases de dados em nuvem, entre outros. A solução disposta no *Github* está aberta na forma de software livre para contribuição de interessados.

## **5. AGRADECIMENTOS**

Agradeço primeiramente a Deus, pela graça da vida e pelas várias oportunidades que me concebeu ao longo de minha jornada. E por Ele, aos amigos e familiares que me acompanharam até aqui. Deixando em mim eterna gratidão e o desejo de que assim continue sendo após minha atividade acadêmica neste bacharelado.

Agradeço também ao meu orientador Herman Gomes que me apresentou à área e me deu a oportunidade de realizar este trabalho apesar das complicações que um tema não abordado na graduação poderia trazer para seu exercício de orientação e no meu de produção acadêmica.

Agradeço enormemente ao professor da UFPE Nivaldo que desde do início atuou como co-orientador para o desenvolvimento deste trabalho, sugerindo o tema abordado, dispondo de material científico para construção de uma firme base onde o trabalho está firmado e por muitas vezes precisando ser acionado para esclarecimentos e opiniões sobre detalhes específicos da solução, e ao seu orientando -agora Engenheiro Biomédico- Pedro Holanda, que participou efetivamente das etapas iniciais deste trabalho cujo trabalho de conclusão de curso fora o ponto de partida para o desenvolvimento da solução aqui apresentada. O presente trabalho, portanto, pode ser enxergado como continuação de sua produção.

Por fim agradeço ao professor Adalberto Cajueiro de Farias por ter me confiado oportunidades de atuação acadêmico-profissional dentro do campus da UFCG em projetos de pesquisa e desenvolvimento, da mesma forma, a todos os professores que compõem o Laboratório de Práticas de Software.

Agradeço por fim a todos os discentes e funcionários da Unidade Acadêmica de Sistemas e Computação no Curso de Ciência da Computação que compuseram e orquestraram meu aprendizado e profissionalização da melhor maneira possível, com empenho e paixão pelos seus serviços.

## **REFERÊNCIAS**

[1] Enrico Crivellato e Domenico Ribatti. 2007. Soul, mind, brain: Greek philosophy and the birth of neuroscience. Brain Research Bulletin 71, 4 (2007), 327–336. https://doi.org/10.1016/j.brainresbull.2006.09.020

[2] Javier DeFelipe. 2011. The Evolution of the Brain, the Human Nature of Cortical Circuits and Intellectual Creativity. Frontiers in Neuroanatomy 5 (2011). https://doi.org/10.3389/fnana.2011.00029

[3] David H. Hubel. 1957. Tungsten Microelectrode for Recording from Single Units. Science 125, 3247 (1957), 549–550. <http://www.jstor.org/stable/1753828>

[4] Ian Stevenson e Konrad Kording. 2011. How advances in neural recording affect data analysis. Nature neuroscience 14 (2011), 139–42.

[5] Terrence Sejnowski, Pat Churchland, e J Movshon. 2014. Putting big data to good use in neuroscience. Nature neuroscience 17 (10 2014), 1440–1. https://doi.org/10.1038/nn.3839

[6] Huda Akil, Maryann Martone, e David Van Essen. 2011. Challenges and Opportunities in Mining Neuroscience Data. Science (New York, N.Y.) 331 (02 2011), 708-12. <https://doi.org/10.1126/science.1199305>

[7] Jeremy Freeman. 2015. Open source tools for large-scale neuroscience. Current Opinion in Neurobiology 32 (2015), 156–163. https://doi.org/10.1016/j.conb.2015. 04.002 Large-Scale Recording Technology (32).

[8] Alessio P Buccino, Cole L Hurwitz, Samuel Garcia, Jeremy Magland, Joshua H Siegle, Roger Hurwitz, e Matthias H Hennig. 2020. SpikeInterface, a unified framework for spike sorting. eLife 9 (nov 2020), e61834. https://doi.org/10.7554/eLife.61834

[9] Pedro Holanda de Sá. 2022. Análise de Grandes Volumes de Dados Neuronais. (2 022). Acesso Privado.

[10] Hernan Gonzalo Rey, Carlos Pedreira, e Rodrigo Quian Quiroga. 2015. Past, present and future of spike sorting techniques. Brain Research Bulletin 119 (2015), 106–117. https://doi.org/10.1016/j.brainresbull.2015.04.007 Advances in electrophysiological data analysis